# **Final Conference:**

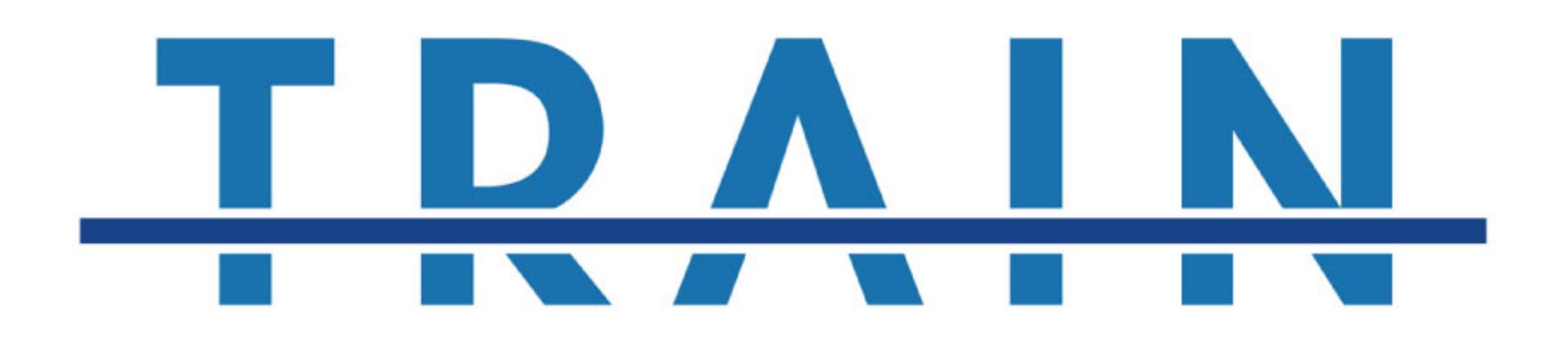

# "Professionalization of Literacy and Basic Education: **European Trends"**

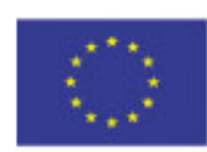

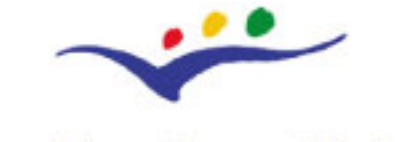

**Education and Culture** 

**Socrates** Grundtvig

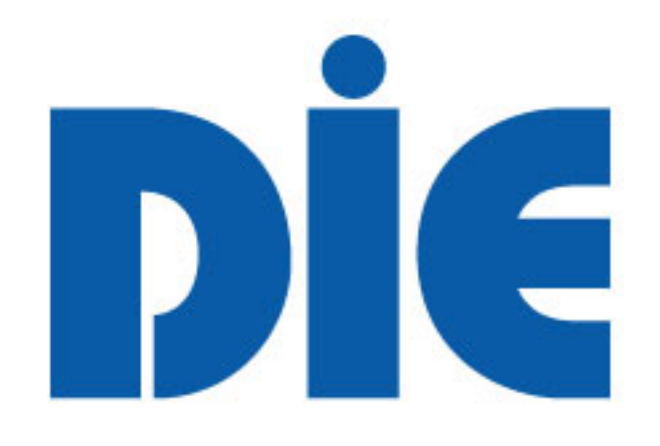

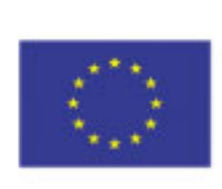

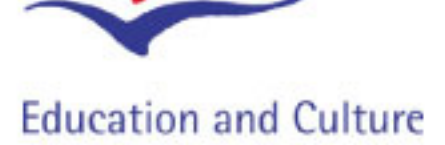

### **Socrates** Grundtvig

This project has been funded with from the **European** support **Commission. This website and its** publications reflect the views only of the autors, and the Commission cannot be held responsible for any use which may be made of the information contained therein.

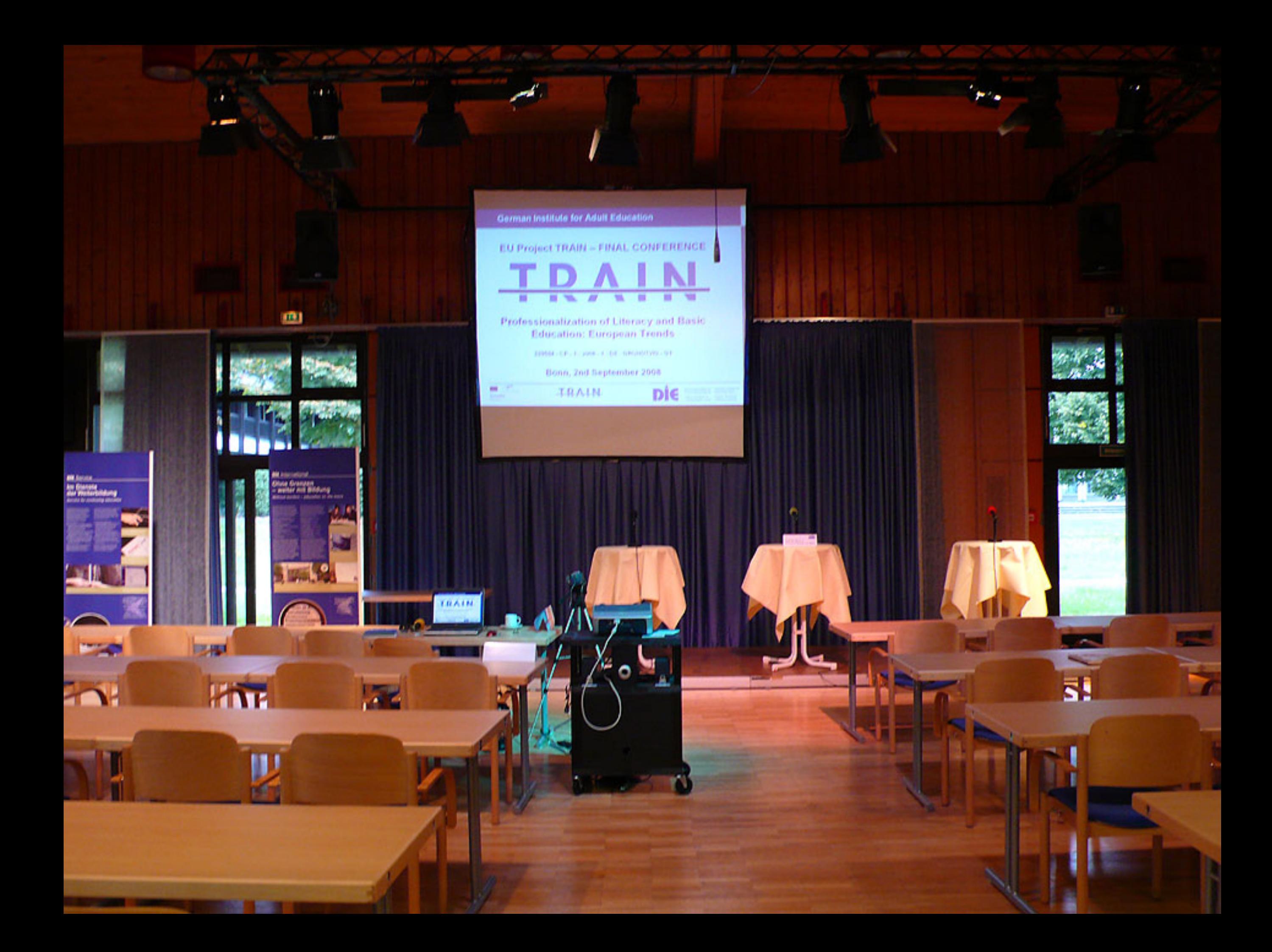

### German Institute for Adult Education

## **EU Project TRAIN - FINAL CONFERENCE**

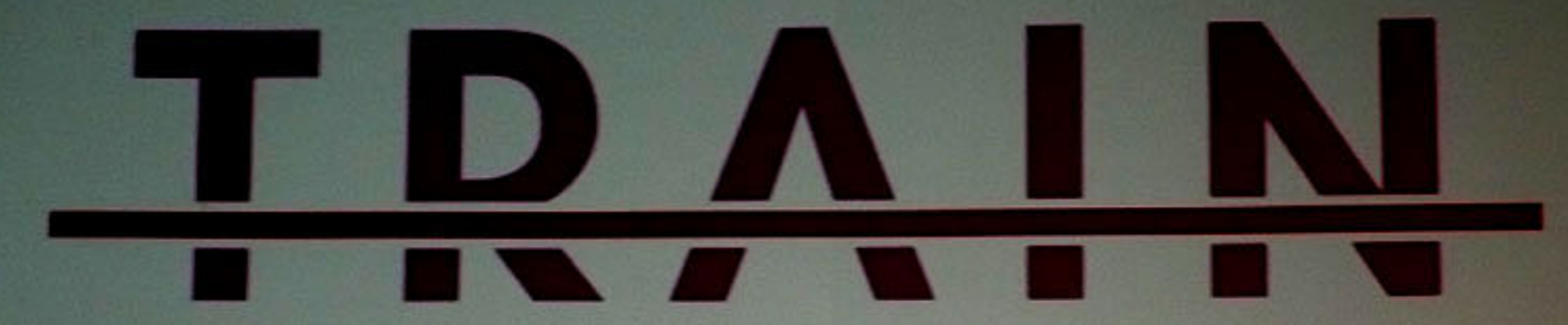

## **Professionalization of Literacy and Basic Education: European Trends**

229564 - CP - 1 - 2006 - 1 - DE - GRUNDTVIG - G1

### **Bonn, 2nd September 2008**

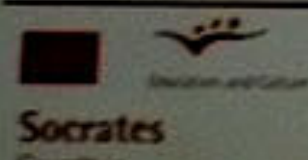

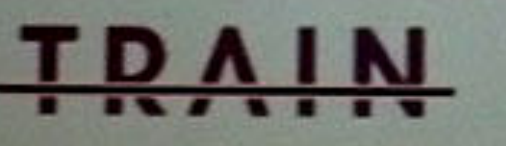

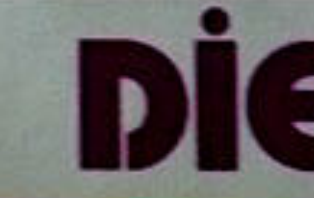

Deutsches Institut für

German Institute for **Adung Adult Education** 

Leibniz-Zentrum für Leibniz Cantro for ebenslanges Leinen Lifelong Learning

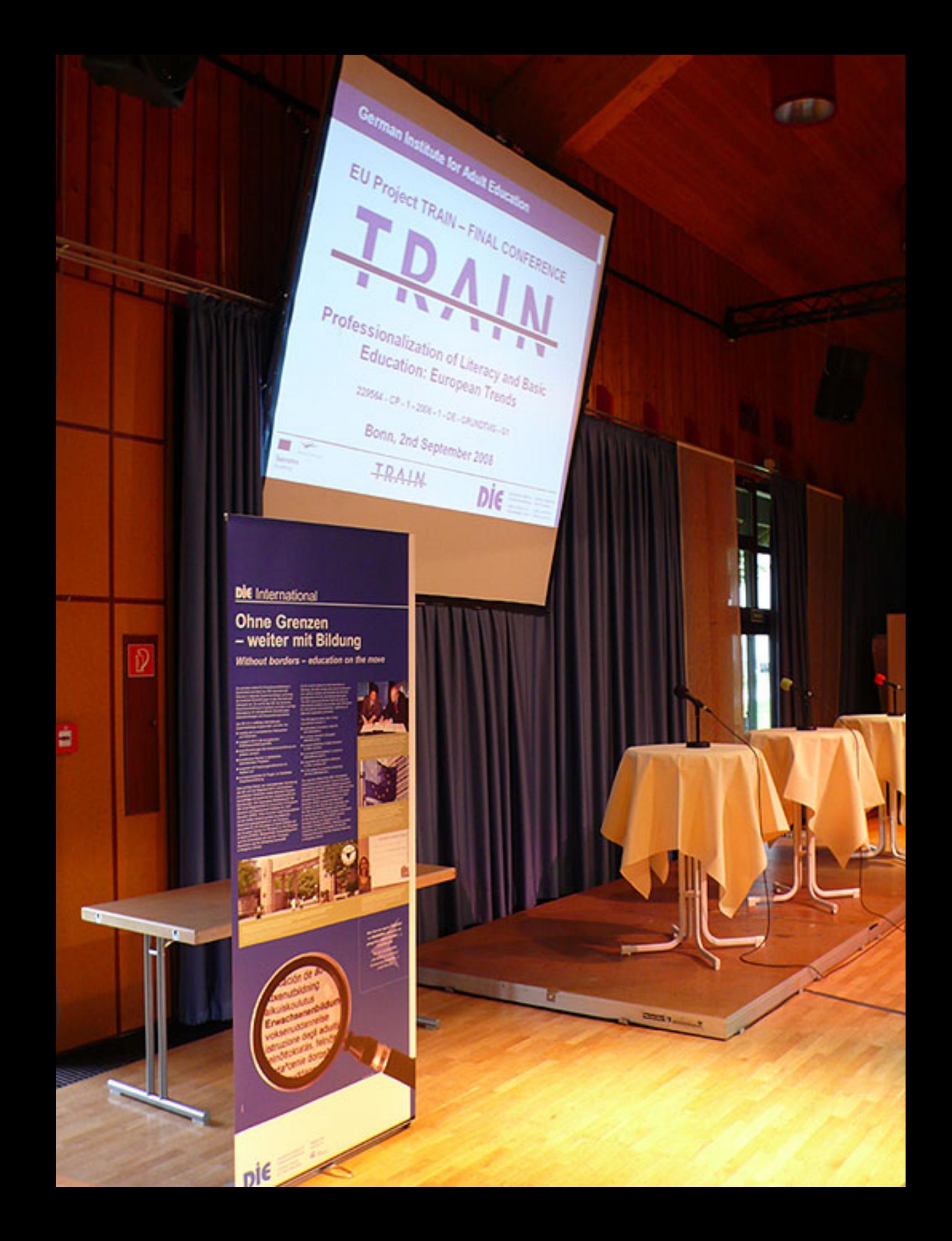

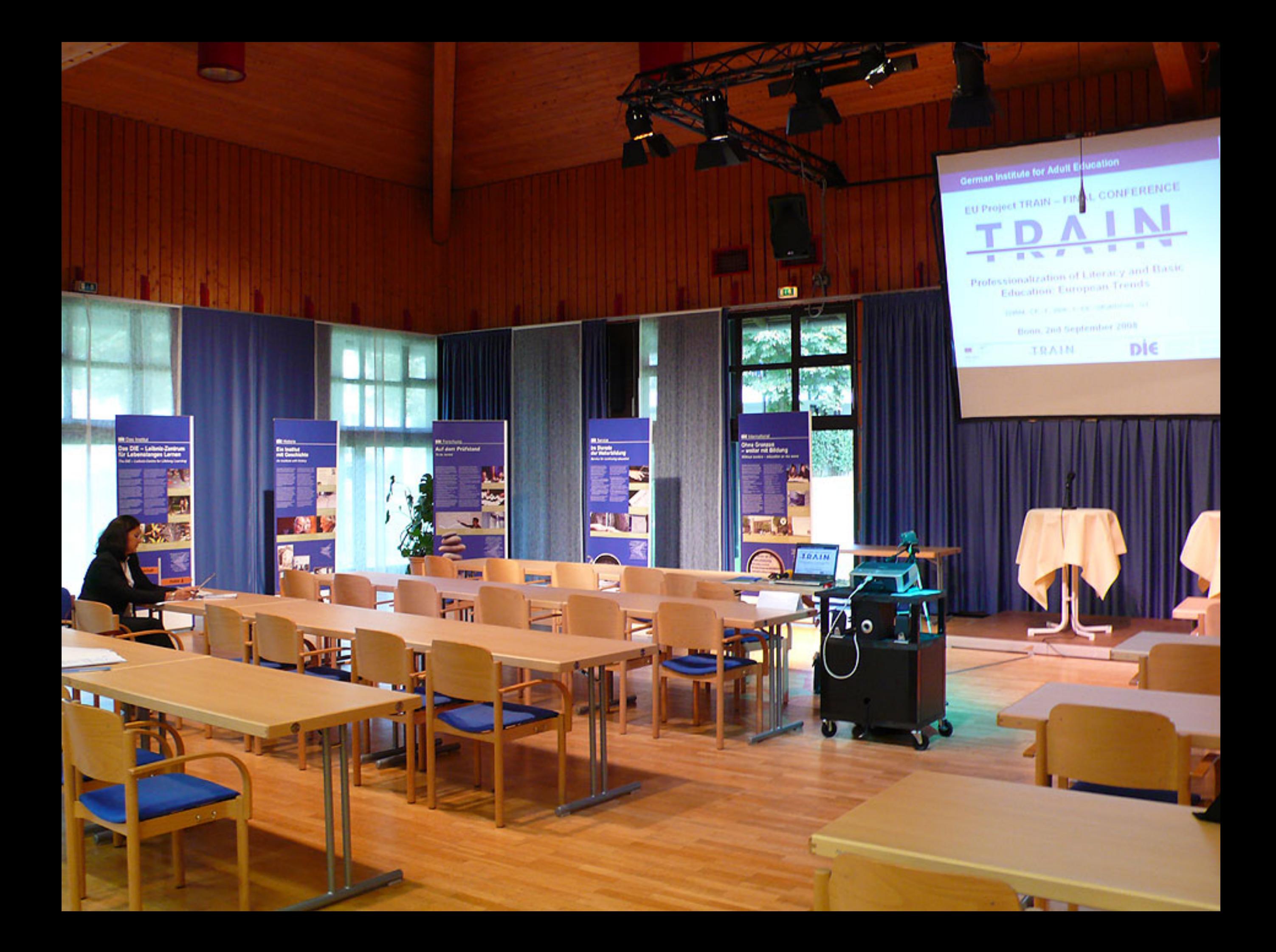

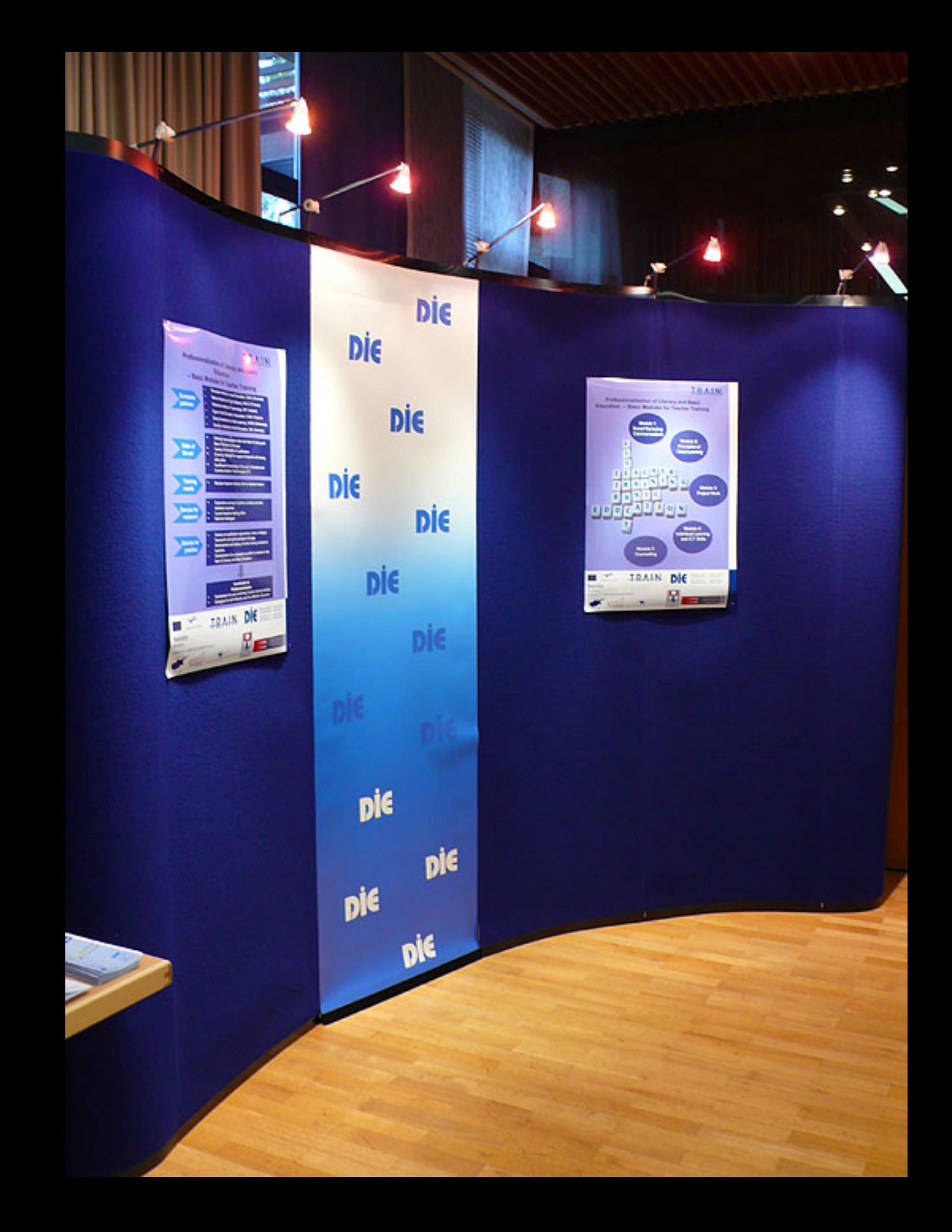

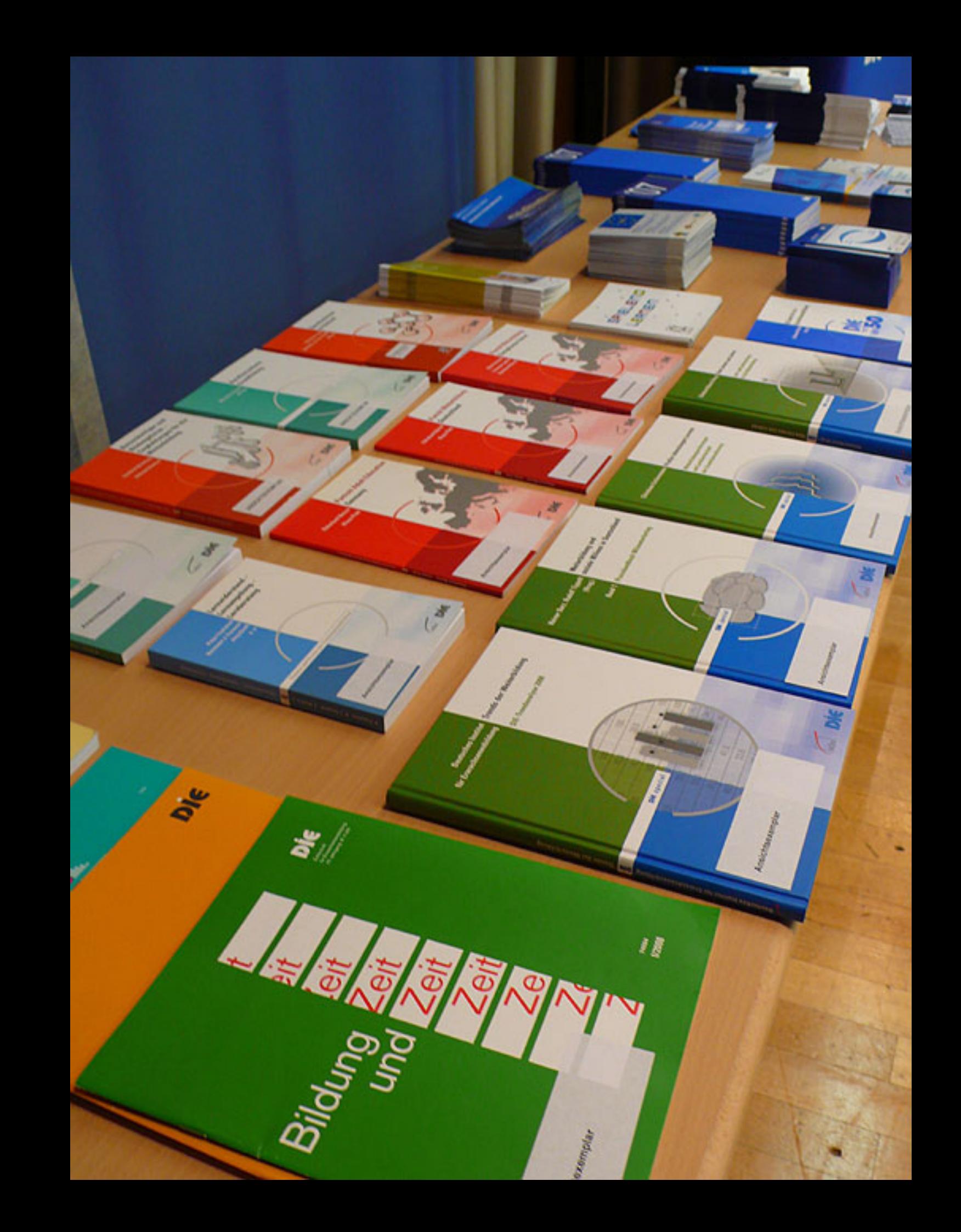

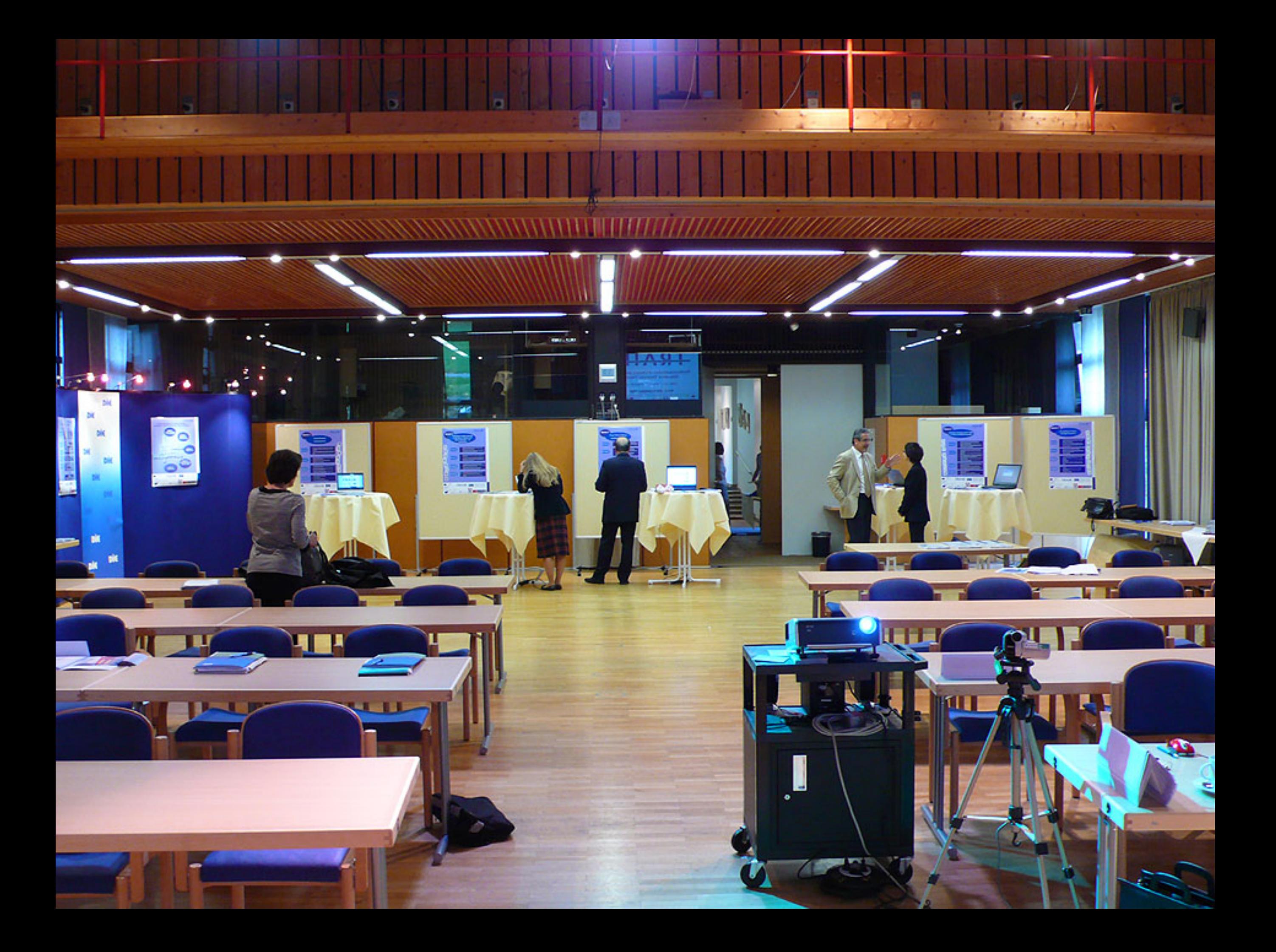

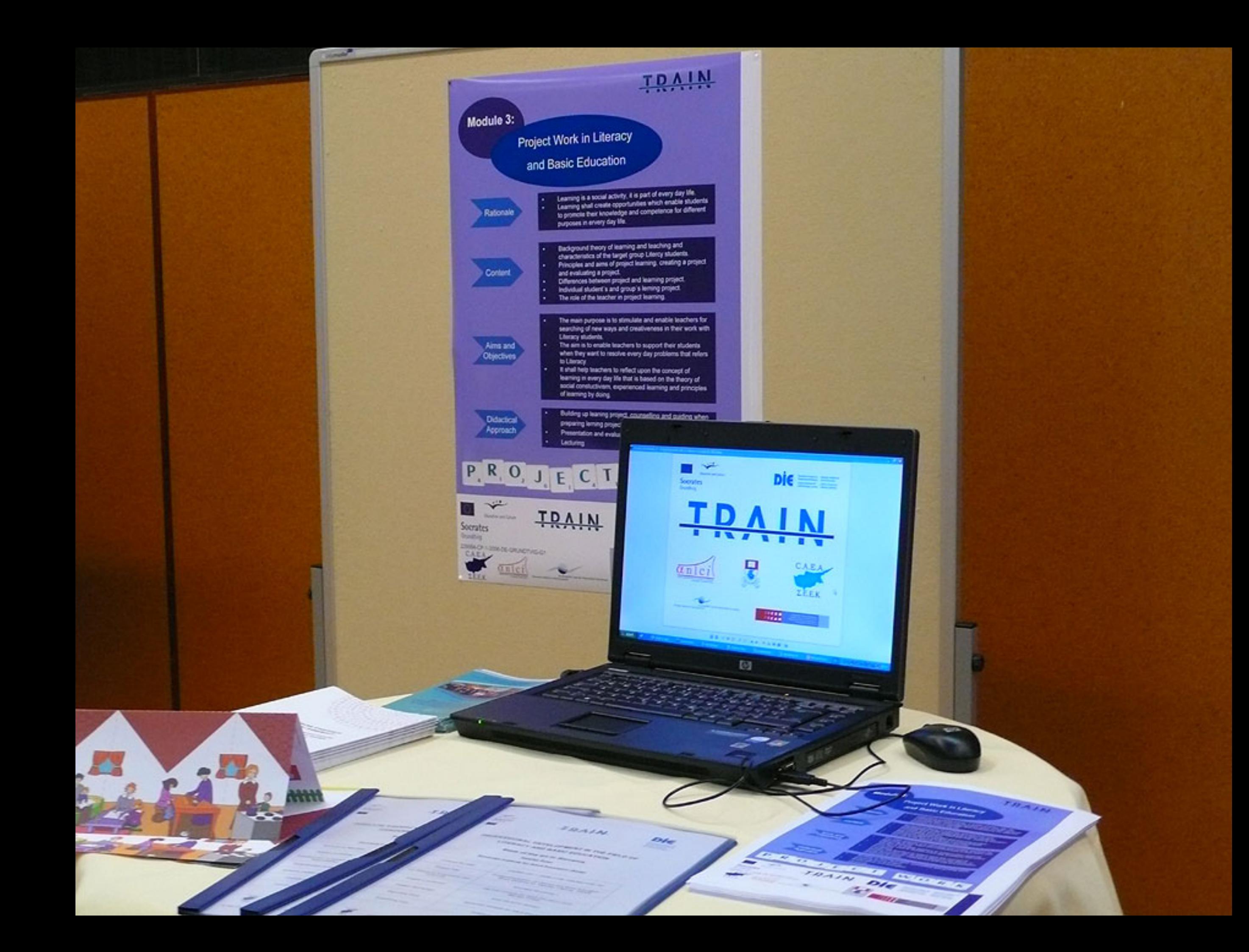

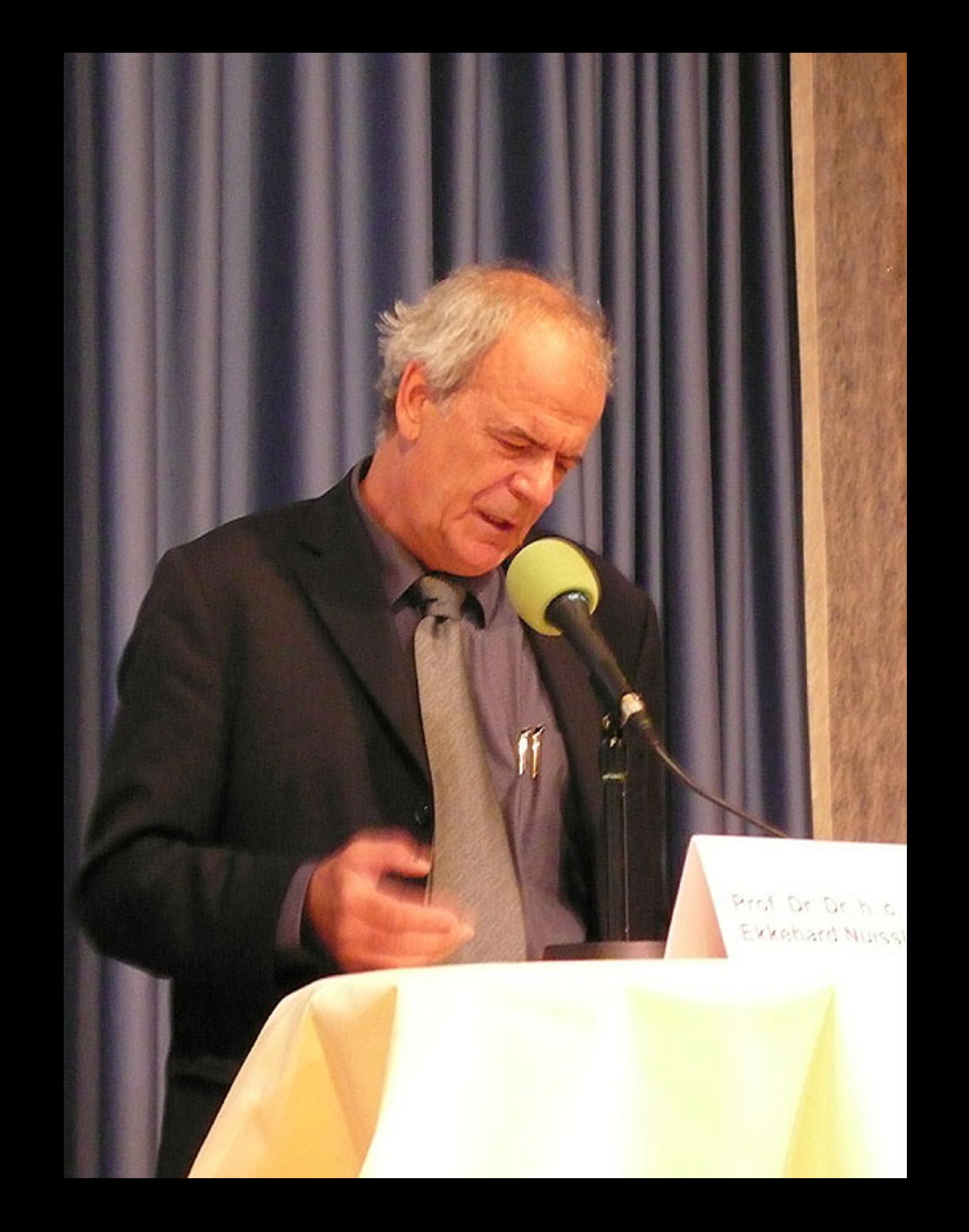

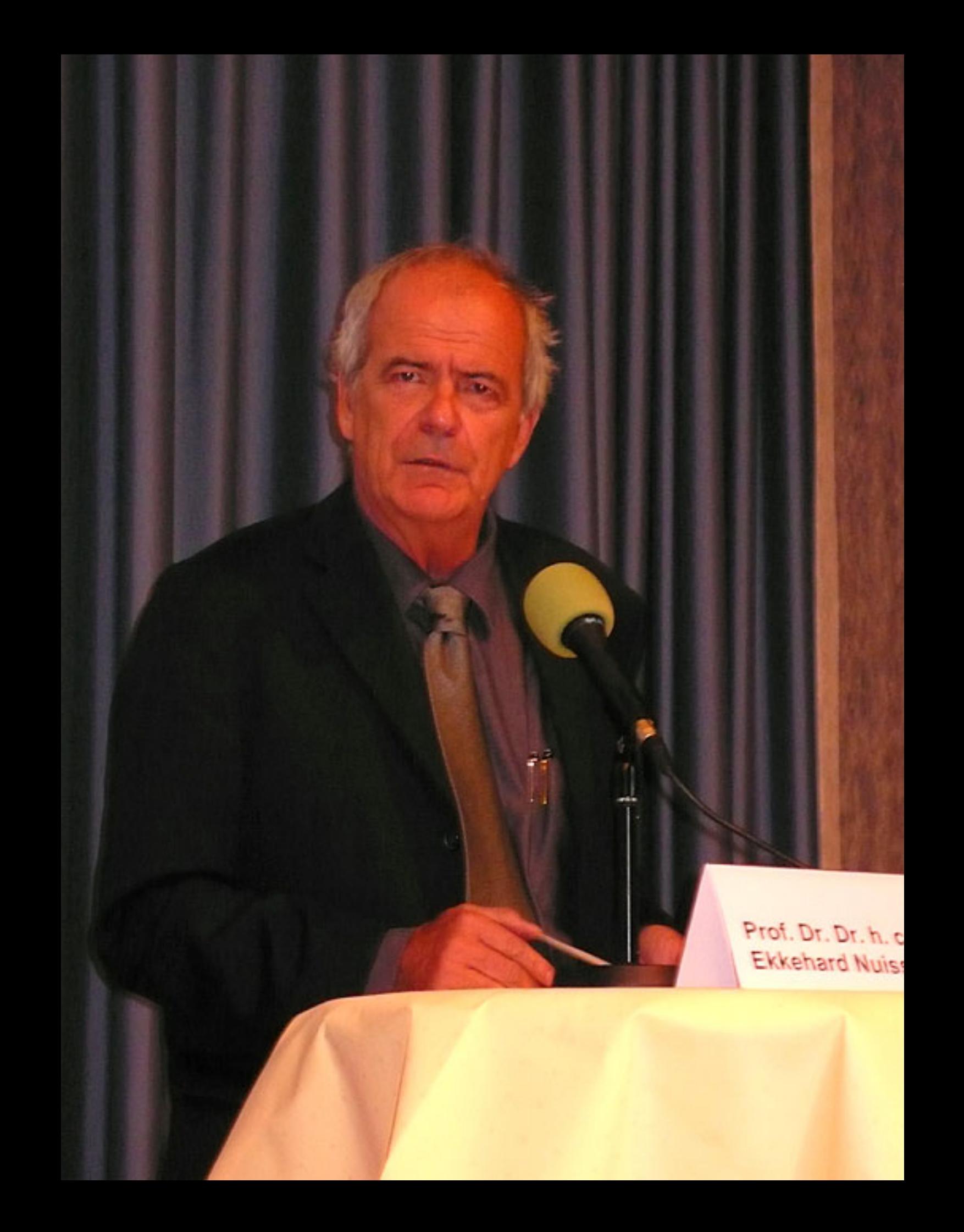

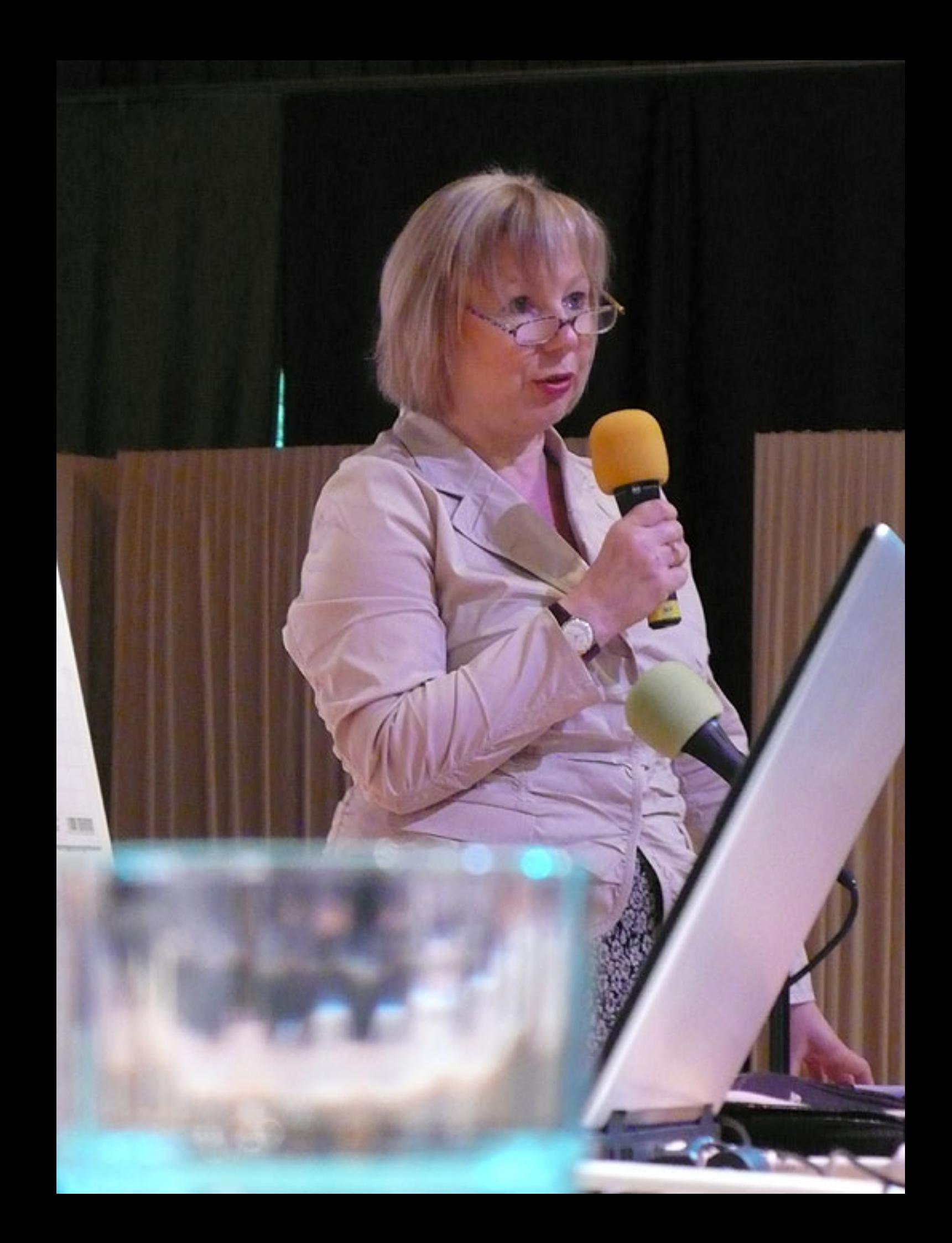

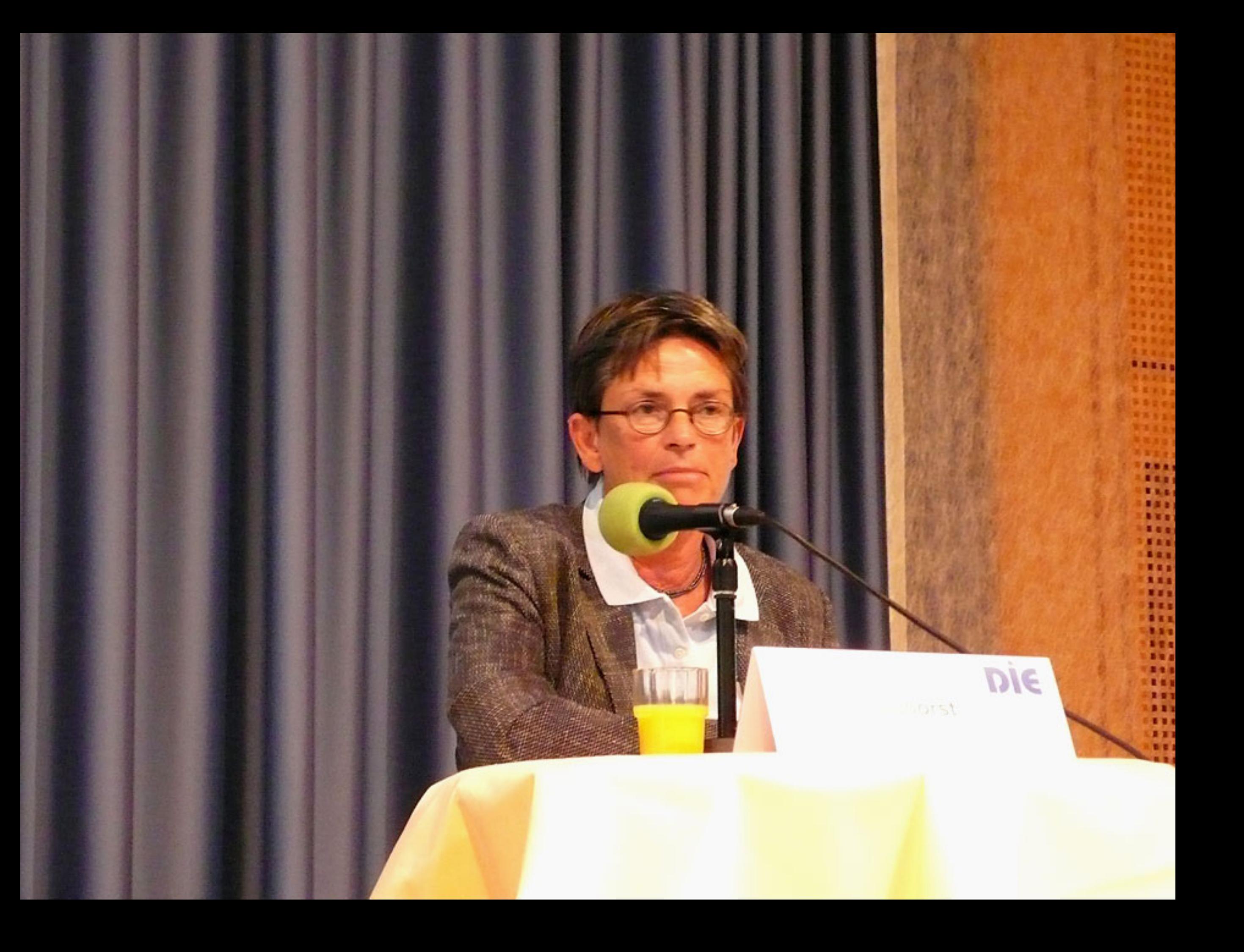

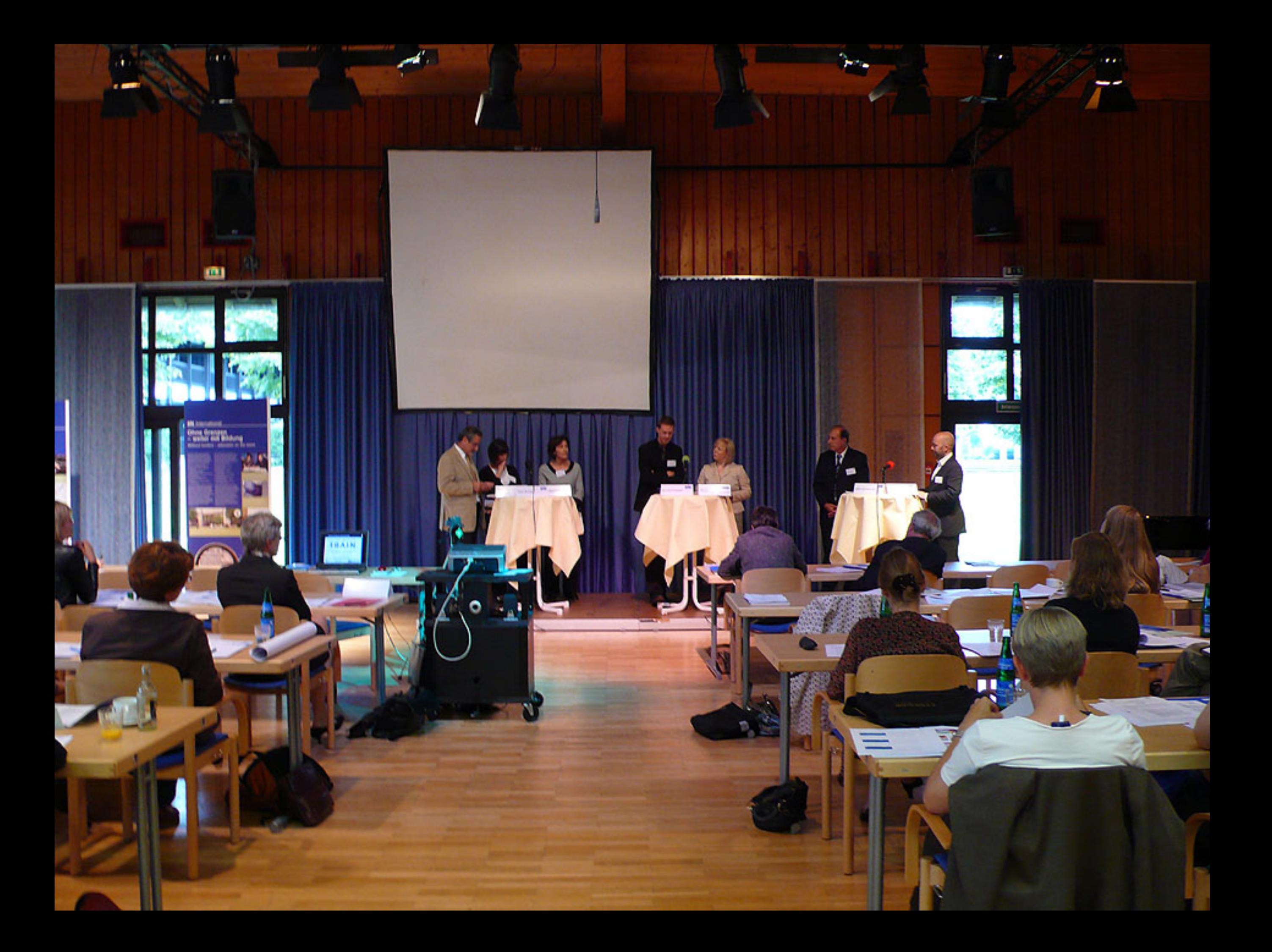

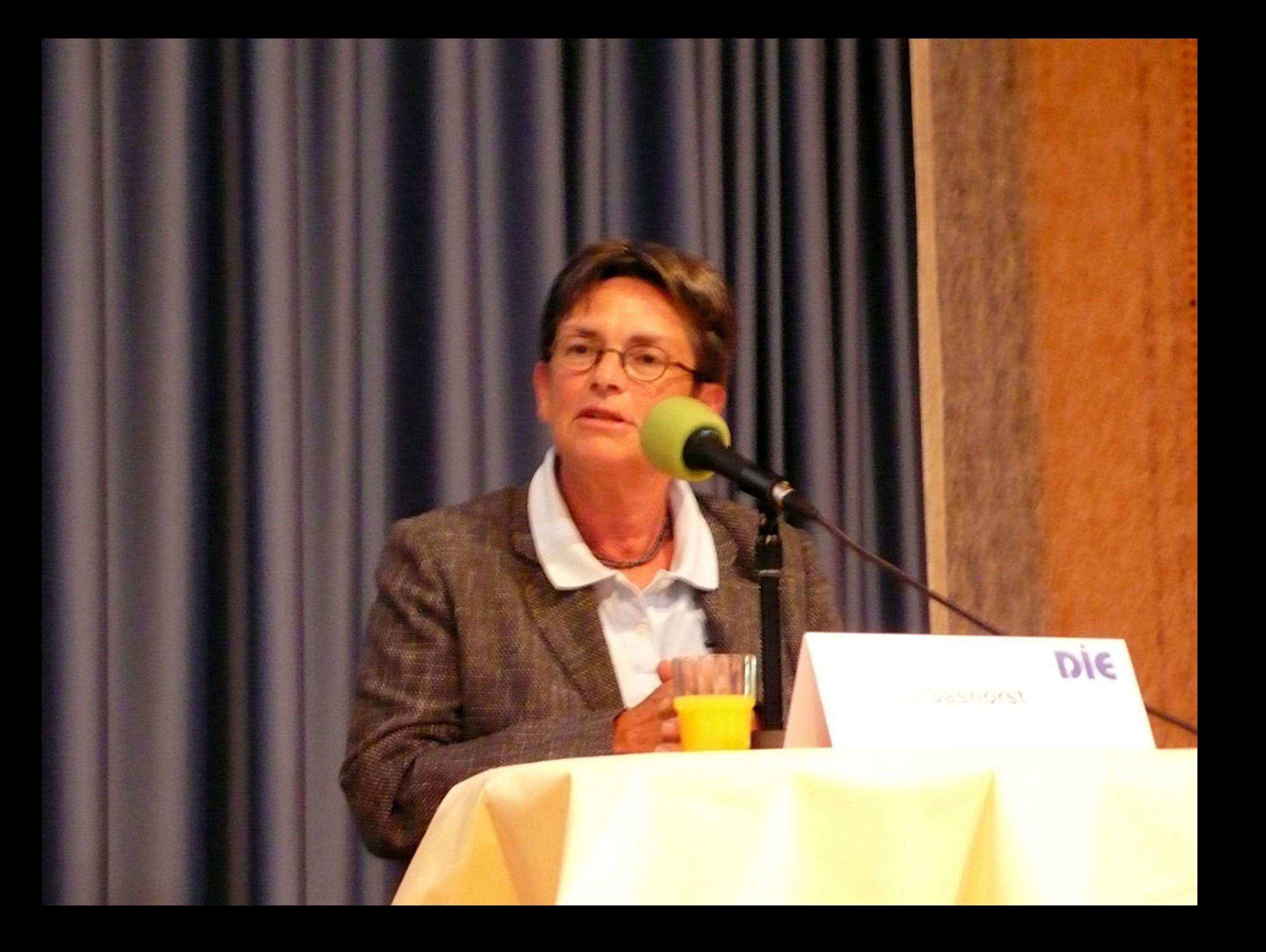

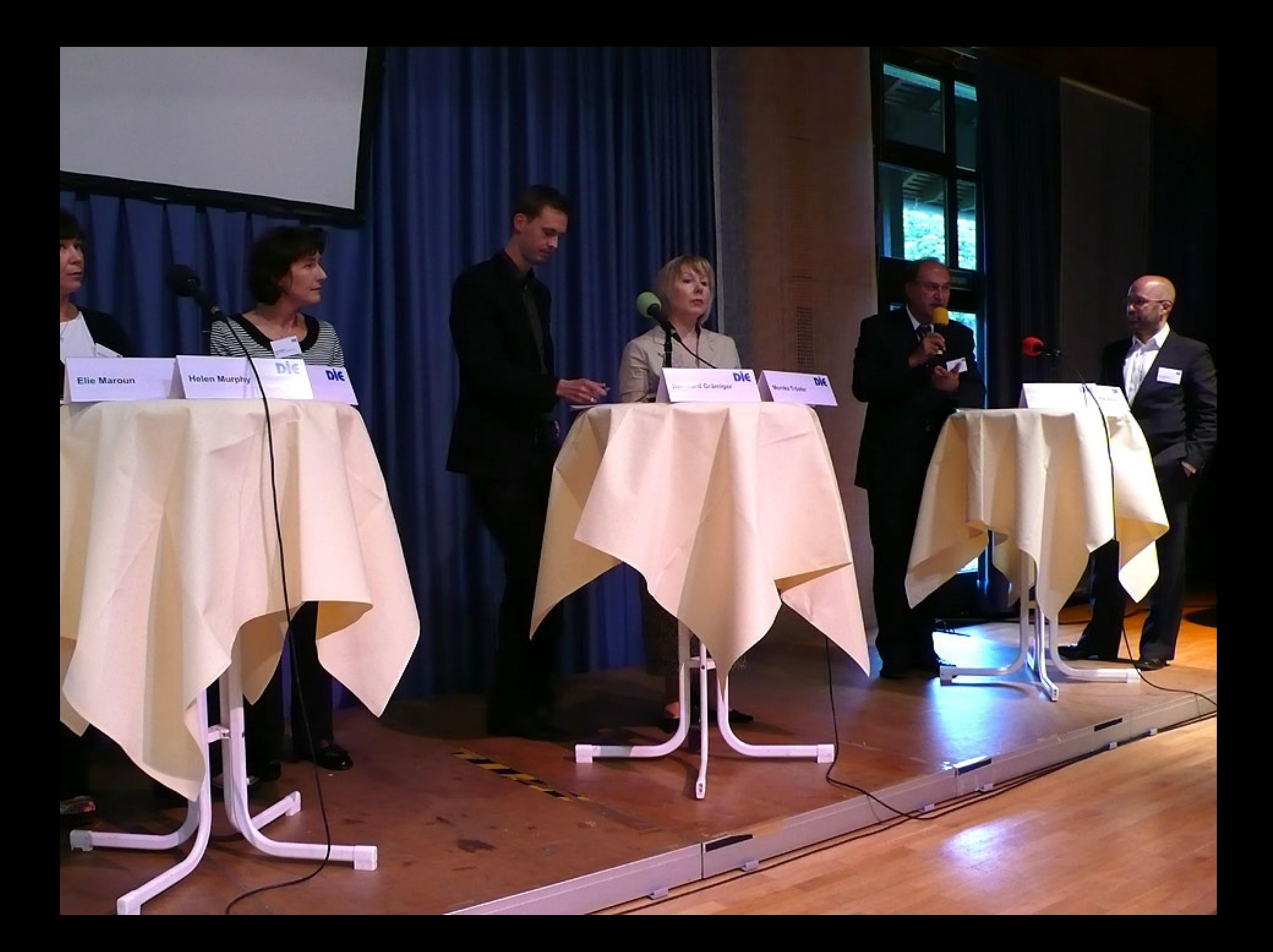

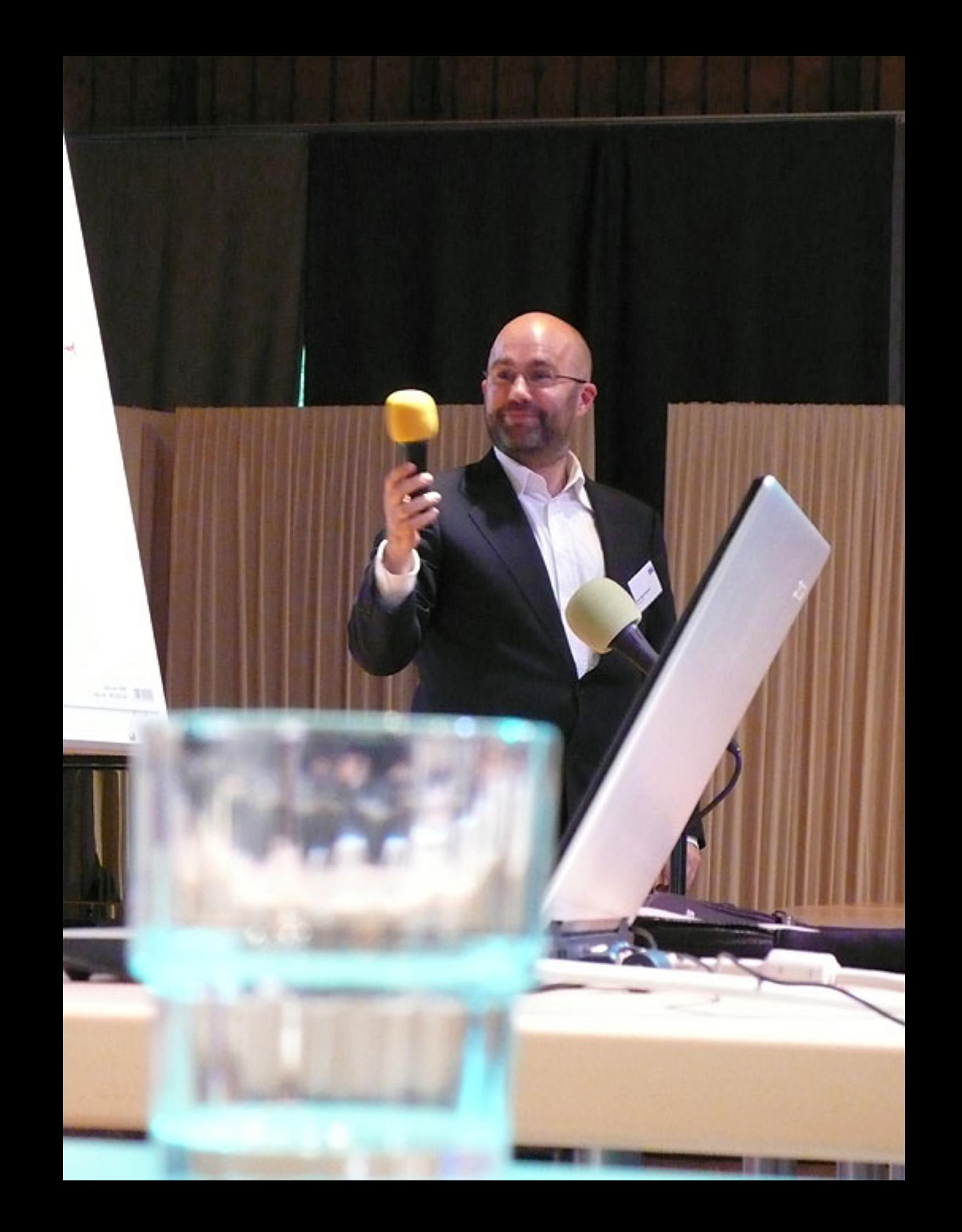

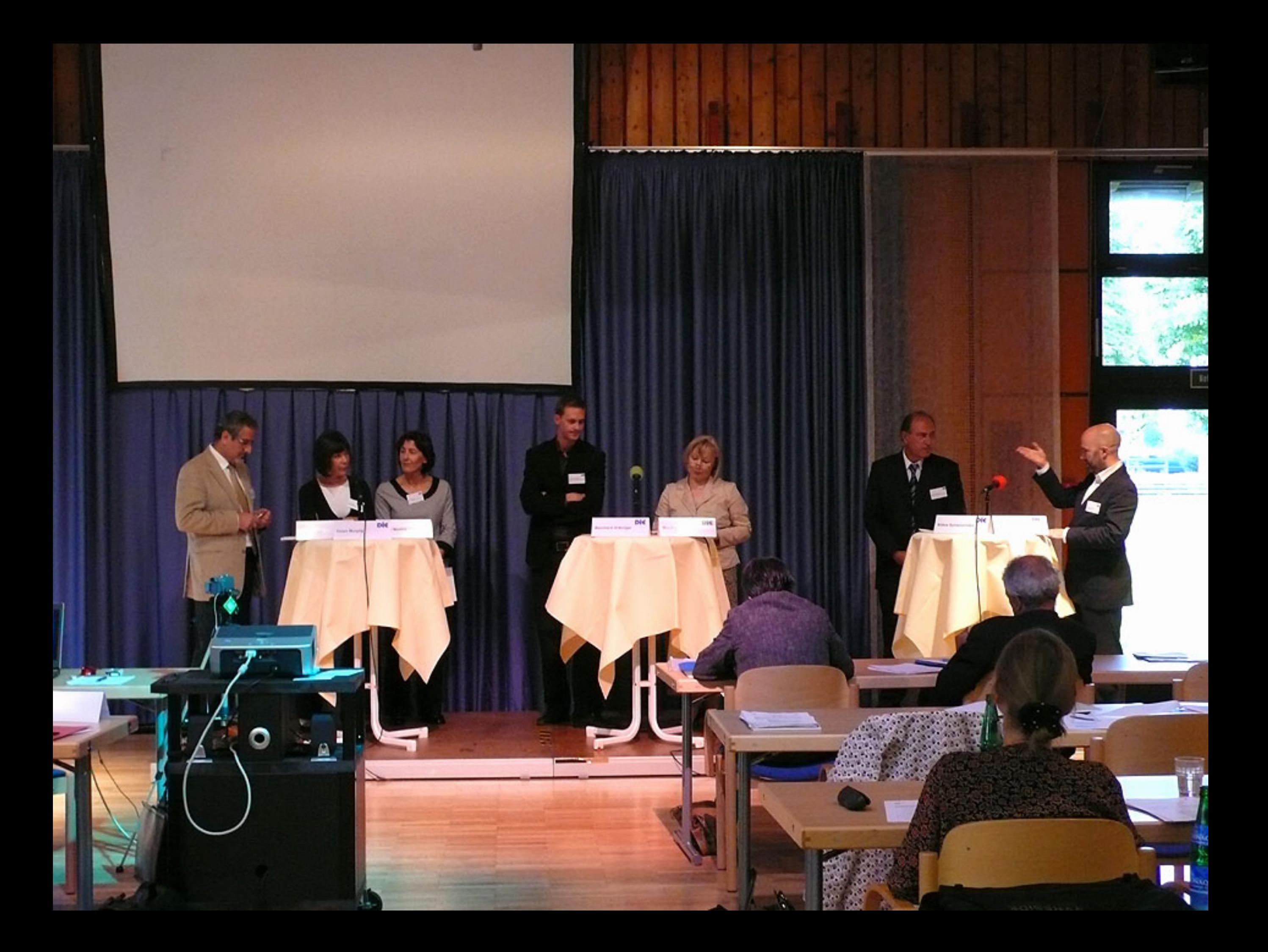

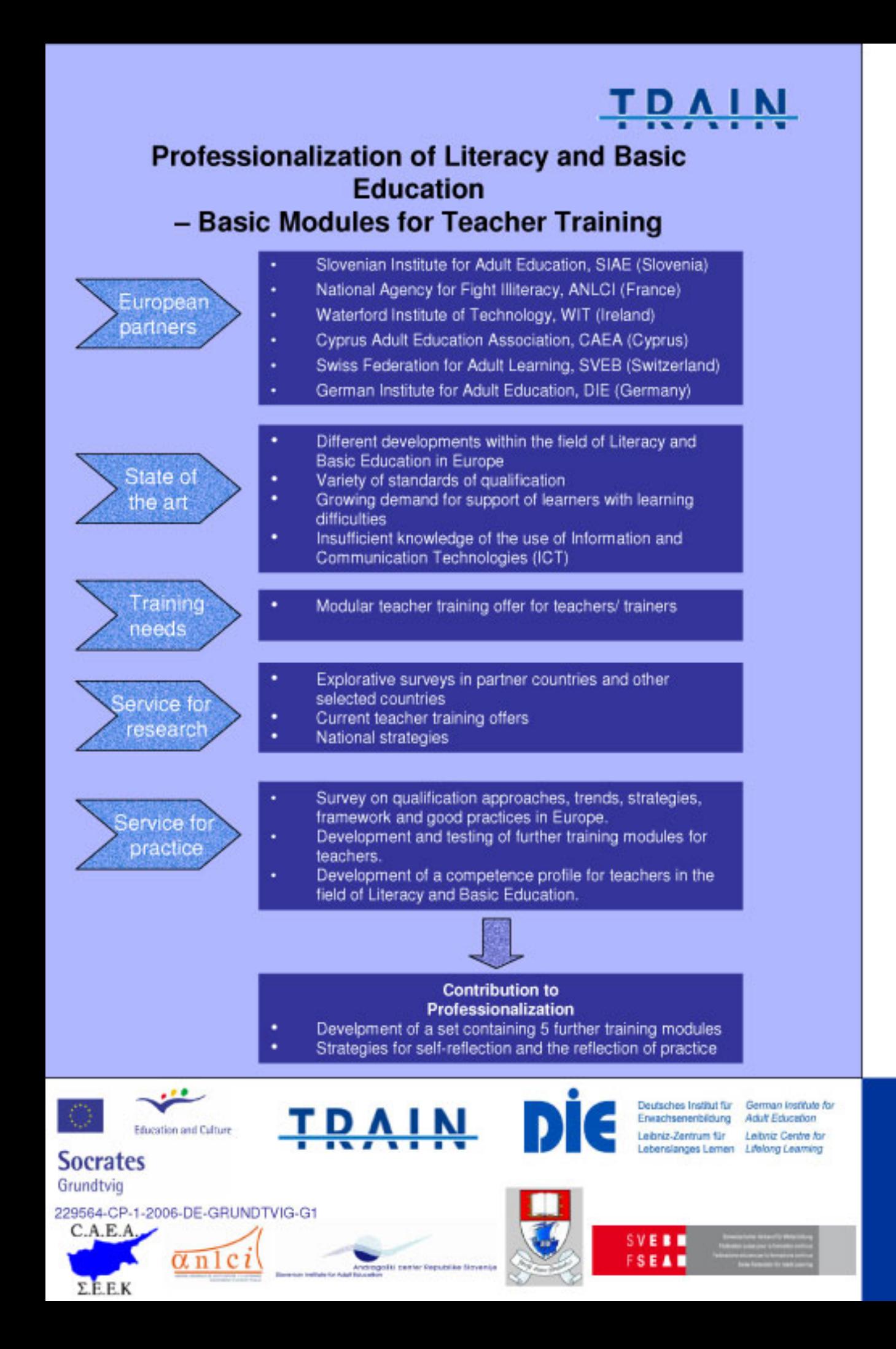

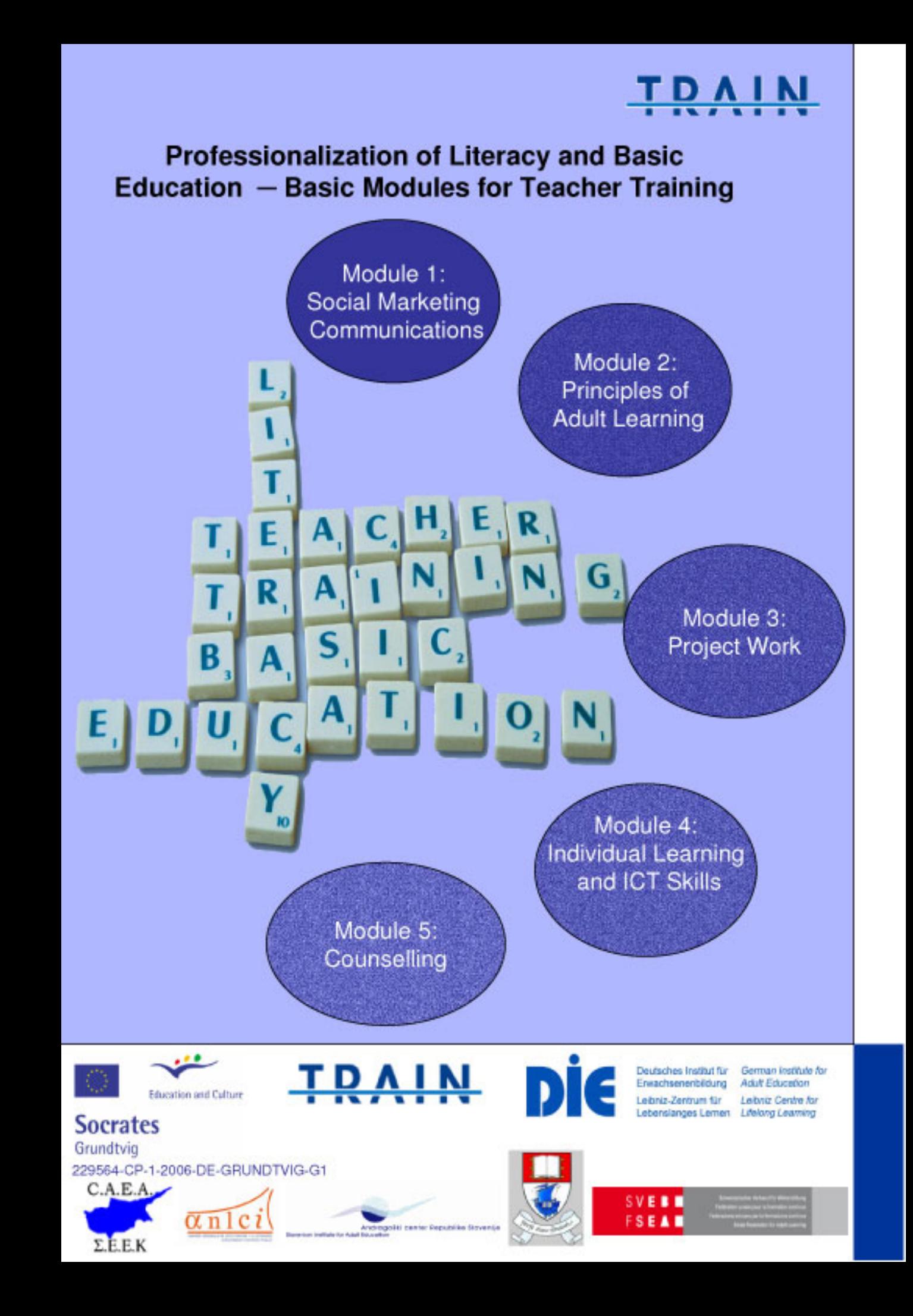

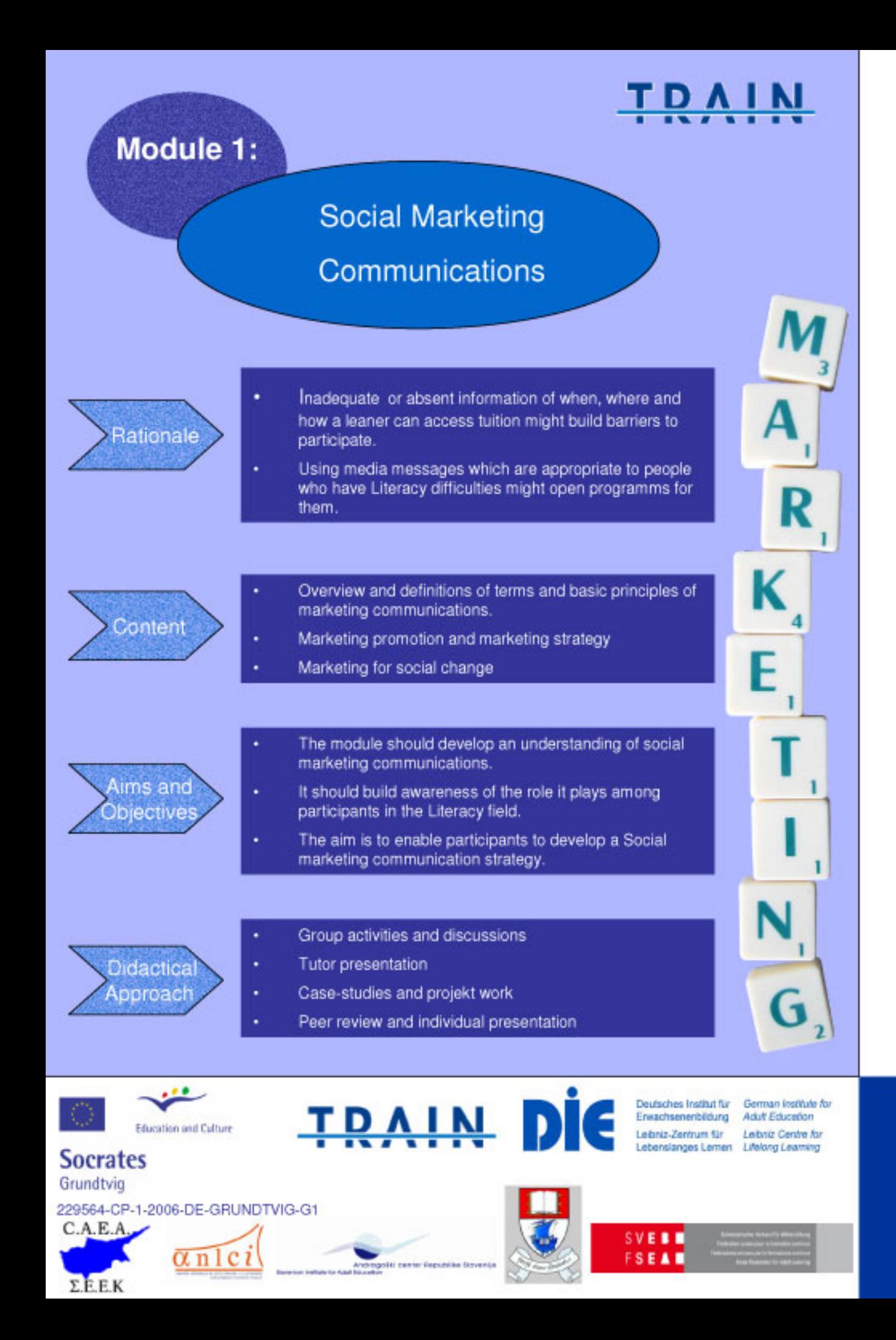

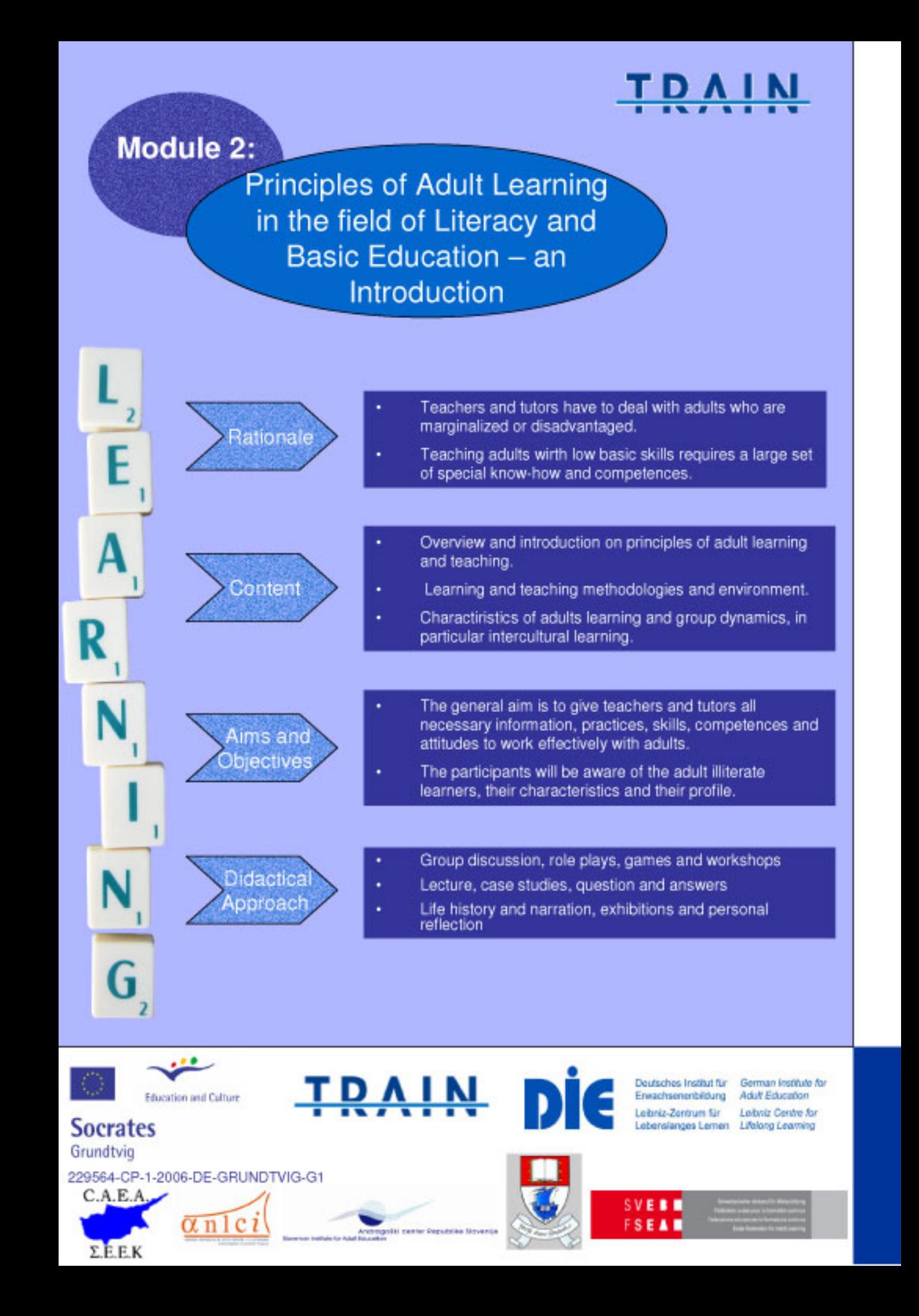

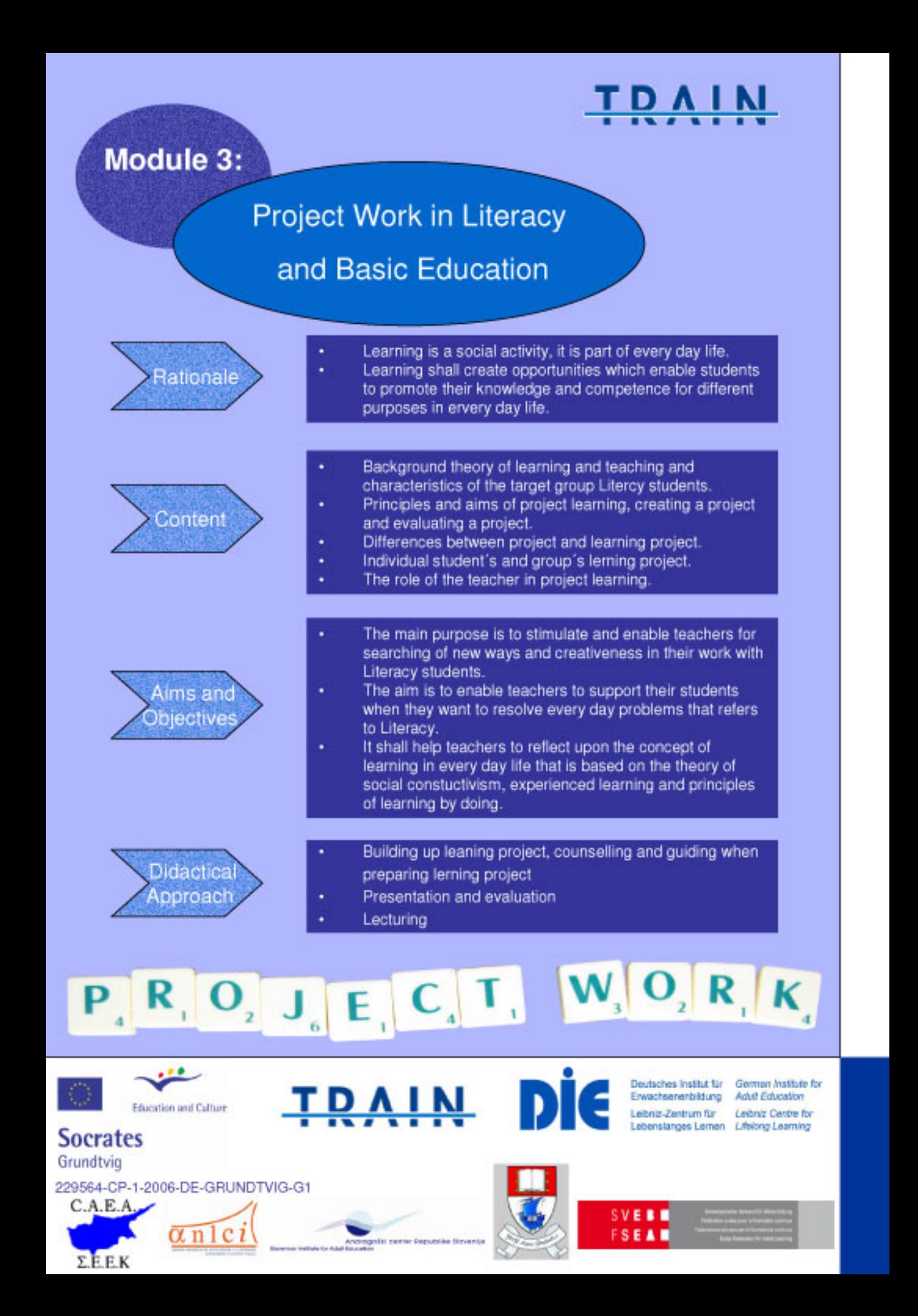

### Module 4:

Individual Learning and ICT Skills in Literacy and Basic Education

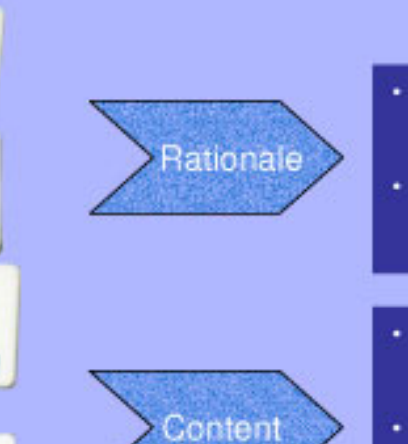

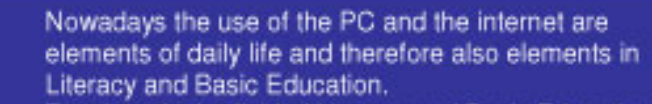

Teachers in the field of Literacy and Basic Education are invited to benifit from the facilities provided by ICT to put these innovations into application.

- The principles emerging in knowledge society and the changes observed in professional and private life linked with learning.
	- Typology of ICT uses for learner facilitating acquisition of basic skills.
- The main teaching aids for acquiring basic knowledge and skills: Contribution of the technologies to adult Education.
- Principal benchmarks for individual learning. ٠
- The main elements in collaborative work environment in a teachers'community.
- A number of learning activities that incorporate ICT into individual learning processes.
- This module should enable teachers to discover and/or increase the contributions made by systems based on ICT and Individual Learning.
- It should elaborate learning activities that illustrate a number of applications for these systems and experiment on shared activities within a community of teachers.
- Group training sessions
- Individual work
	- Disscussions and pooling experiences
	- Experimenting a distance learning activities (Forum)

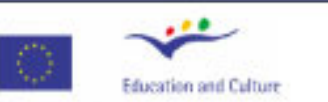

**Socrates** Grundtvig

 $C.A.E.A.$ 

 $\Sigma.E.E.K$ 

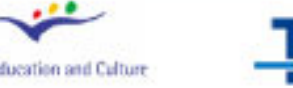

 $\alpha$ nlei

Aims and

Objective

Didactica

Approach

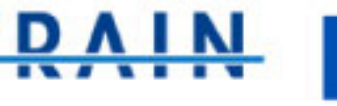

siti raster Derursian Gruppia

Deutsches Institut für German Institute for vachsenenbildung **Adult Education** Leibniz-Zentrum für Leibniz Centre for abenslanges Lernen Lifelong Learning

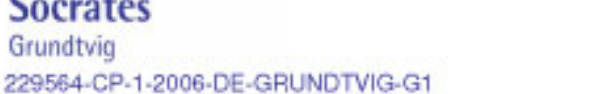

÷.

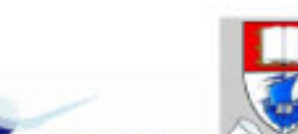

**SVEED** FSEAM

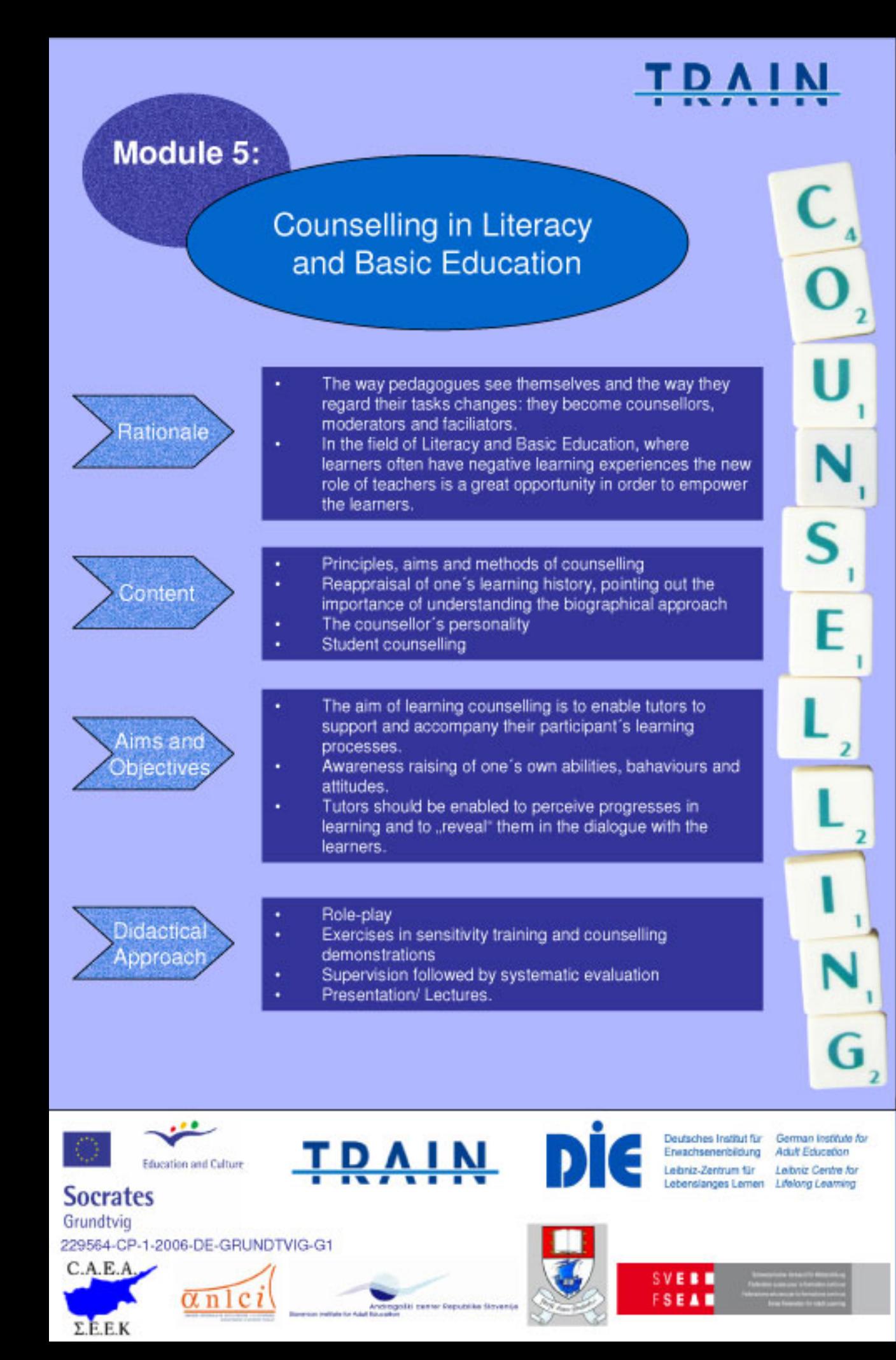

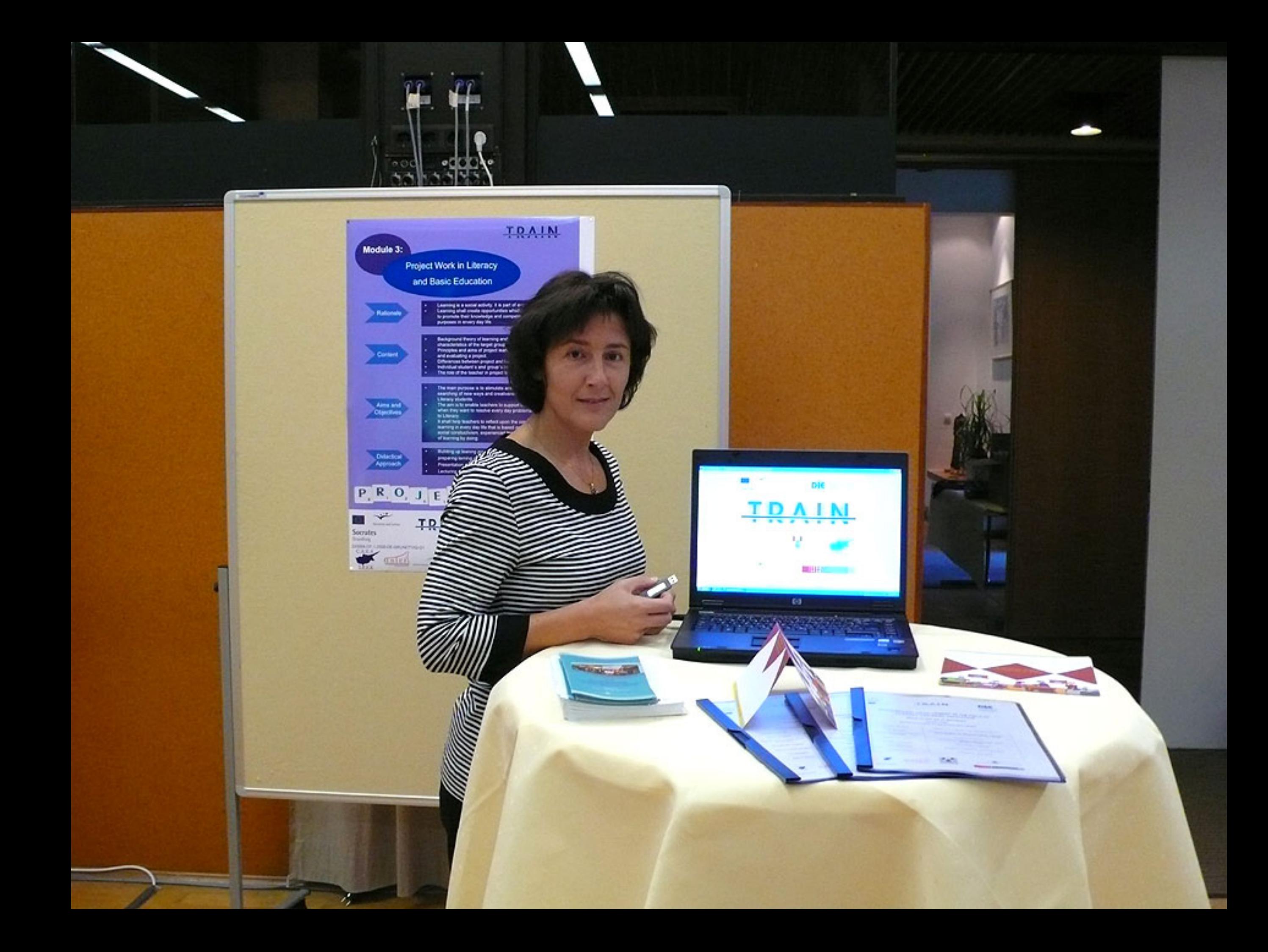

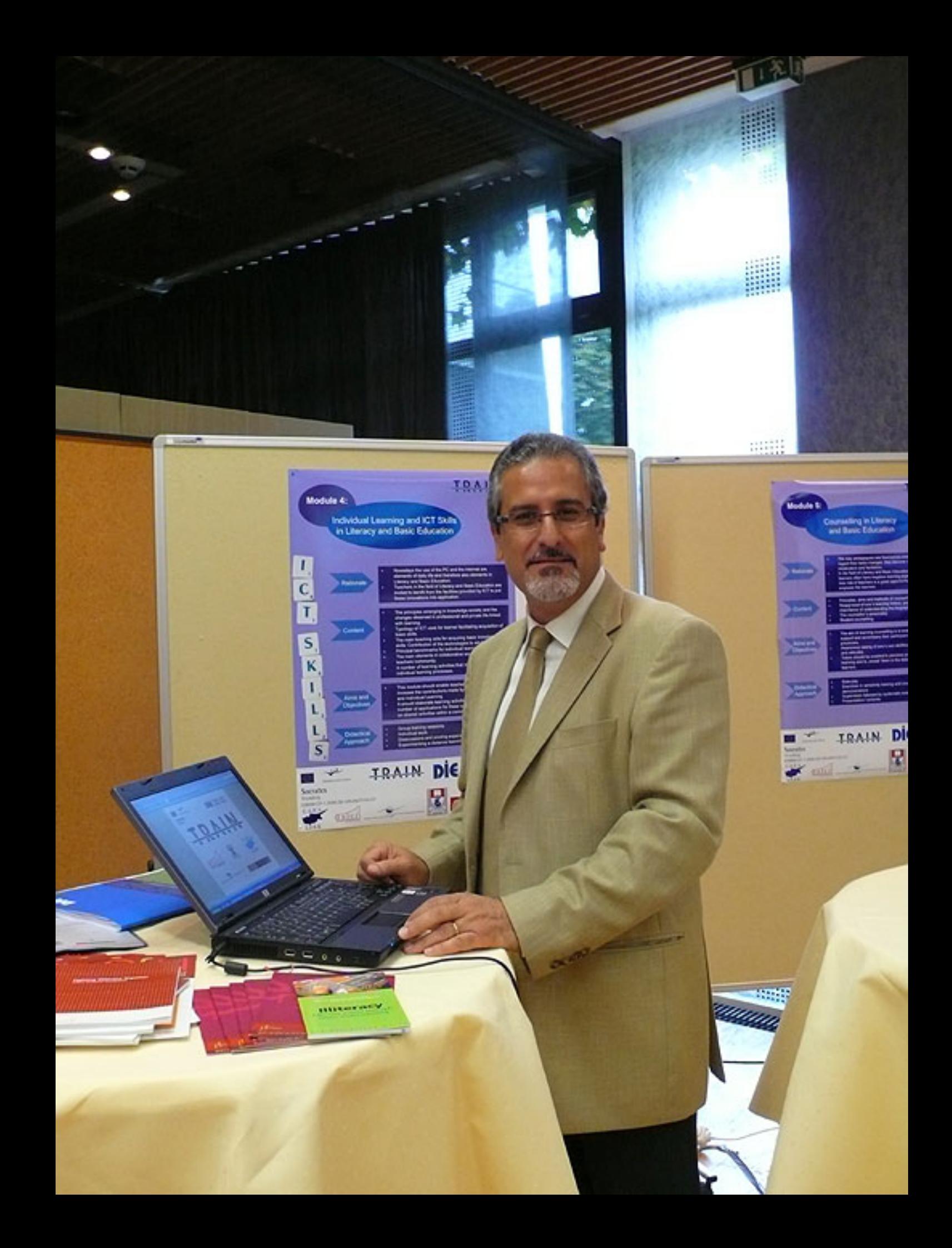

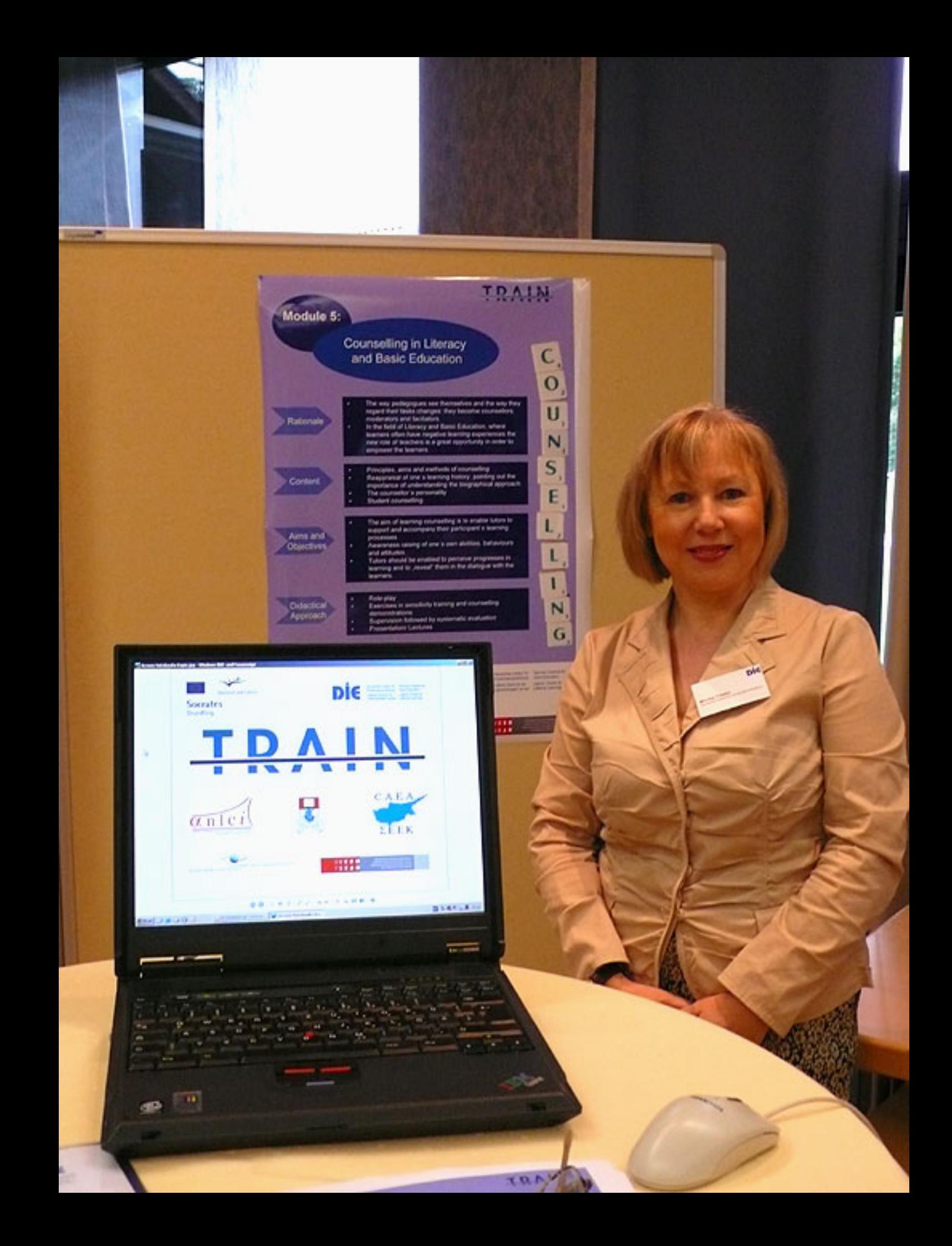

![](_page_29_Picture_0.jpeg)

![](_page_30_Picture_0.jpeg)

![](_page_31_Picture_0.jpeg)

![](_page_32_Picture_0.jpeg)

![](_page_33_Picture_0.jpeg)

![](_page_34_Picture_0.jpeg)

![](_page_35_Picture_0.jpeg)

![](_page_36_Picture_0.jpeg)

![](_page_37_Picture_0.jpeg)

![](_page_38_Picture_0.jpeg)

![](_page_39_Picture_0.jpeg)

![](_page_40_Picture_0.jpeg)

![](_page_41_Picture_0.jpeg)

![](_page_42_Picture_0.jpeg)

![](_page_43_Picture_0.jpeg)

### Austria

### Diploma course "Alphabetisierung und Basisbidung mit.<br>Enwachsenen deutscher Muttersprache"

THE R. P. LEWIS CO., LANSING MICH.

W.W

怪

**TELE** 

ent El

шш

 $\overline{\epsilon}$ e

ma j

**Contract** 

**A** 

### $\mathbb{E}[\mathcal{U}]$ Crimstalent busingtownscapes)

Target group - the business and historic mine mine money see:  $\mathcal{S}^{\text{R}}_{\text{P}}(\mathcal{S},\mathcal{S})$  $\begin{aligned} \mathbf{f}_{\theta}^{(1)} & \in \mathbf{d} \mathbf{1} := \mathbf{g} \left( \mathbf{x} \right) \text{ and } \mathbf{g} \left( \mathbf{x} \right) = \mathbf{g} \text{ and } \mathbf{a} \text{ is a } \mathbf{b} \text{ is } \\ \mathbf{f}^{\text{max}} & \in \mathbf{d} \text{ and } \mathbf{g} \text{ is } \mathbf{e} \text{ is } \mathbf{g}^{\text{max}} \text{ is } \mathbf{g}^{\text{max}} \text{ is } \\ \mathbf{f}^{\text{max}} & \in \mathbf{d} \text{ and } \math$ Dutation Depends on the first teachers with  $45.84$  $\frac{1}{\sqrt{2}}\sum_{i=1}^{n}\frac{1}{\sqrt{2}}\sum_{j=1}^{n}\frac{1}{\sqrt{2}}\sum_{j=1}^{n}\frac{1}{\sqrt{2}}\sum_{j=1}^{n}\frac{1}{\sqrt{2}}\sum_{j=1}^{n}\frac{1}{\sqrt{2}}\sum_{j=1}^{n}\frac{1}{\sqrt{2}}\sum_{j=1}^{n}\frac{1}{\sqrt{2}}\sum_{j=1}^{n}\frac{1}{\sqrt{2}}\sum_{j=1}^{n}\frac{1}{\sqrt{2}}\sum_{j=1}^{n}\frac{1}{\sqrt{2}}\sum_{j=1}^{n}\frac{1}{\sqrt{2}}\$ cariera

![](_page_45_Picture_0.jpeg)

![](_page_46_Picture_0.jpeg)

![](_page_47_Picture_0.jpeg)

![](_page_48_Picture_0.jpeg)

![](_page_49_Picture_0.jpeg)

![](_page_50_Picture_0.jpeg)

![](_page_51_Picture_0.jpeg)

![](_page_52_Picture_0.jpeg)

![](_page_53_Picture_0.jpeg)

![](_page_54_Picture_0.jpeg)

![](_page_55_Picture_0.jpeg)

![](_page_56_Picture_0.jpeg)

![](_page_57_Picture_0.jpeg)

# Contact:

# **German Institute for Adult Education** Leibniz Centre for Lifelong Learning

DI C

**Monika Tröster Friedrich-Ebert-Allee 38** 53113 Bonn Germany  $T$  (+) 49 228 3294-306 troester@die-bonn.de